# WONDEREARTH

### SI28 - Printemps 2017

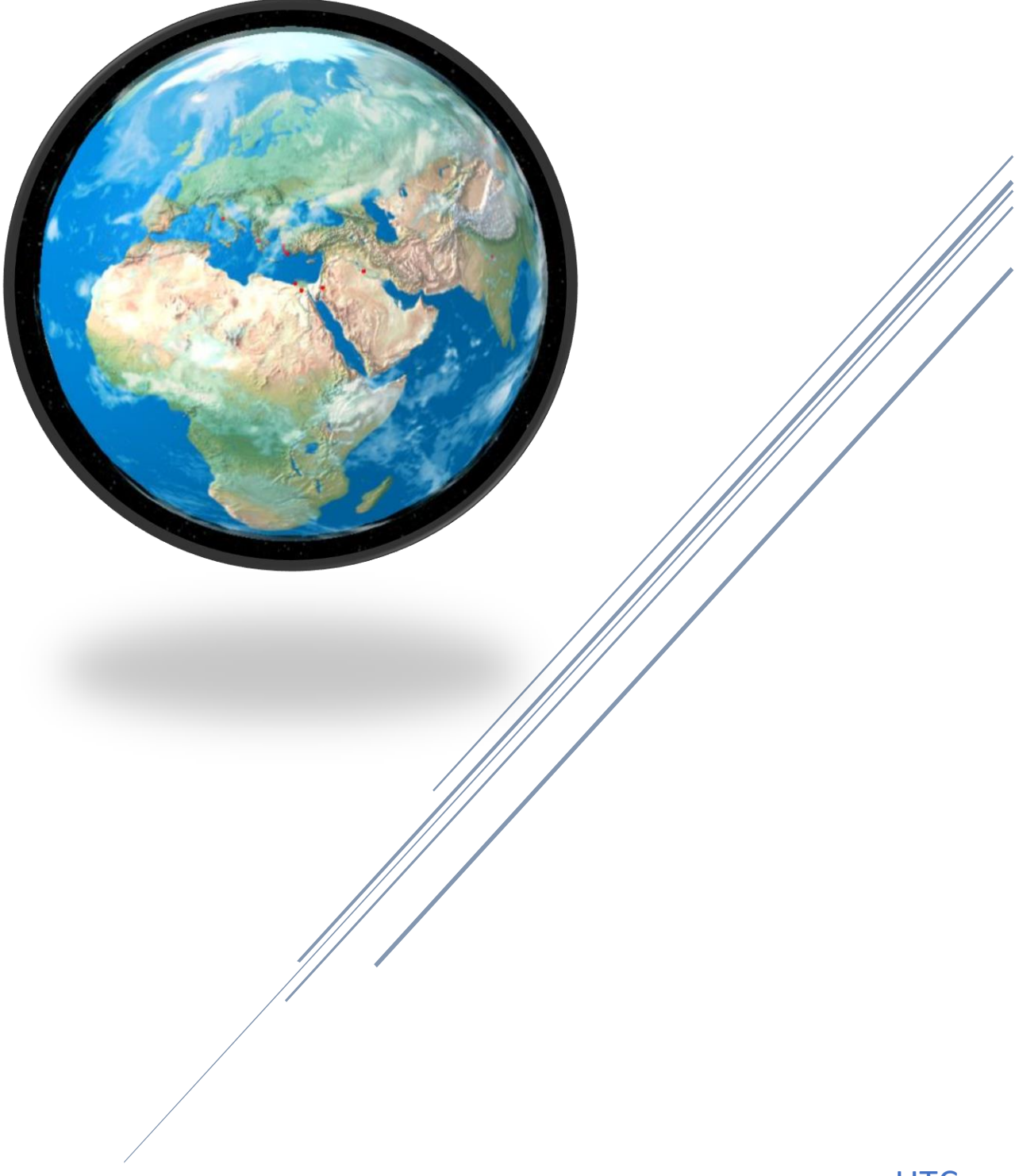

**UTC DUCHAMP Lionel & JARRY Hugo** 

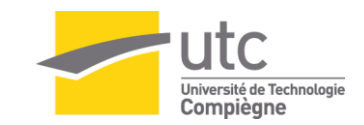

### Table des matières

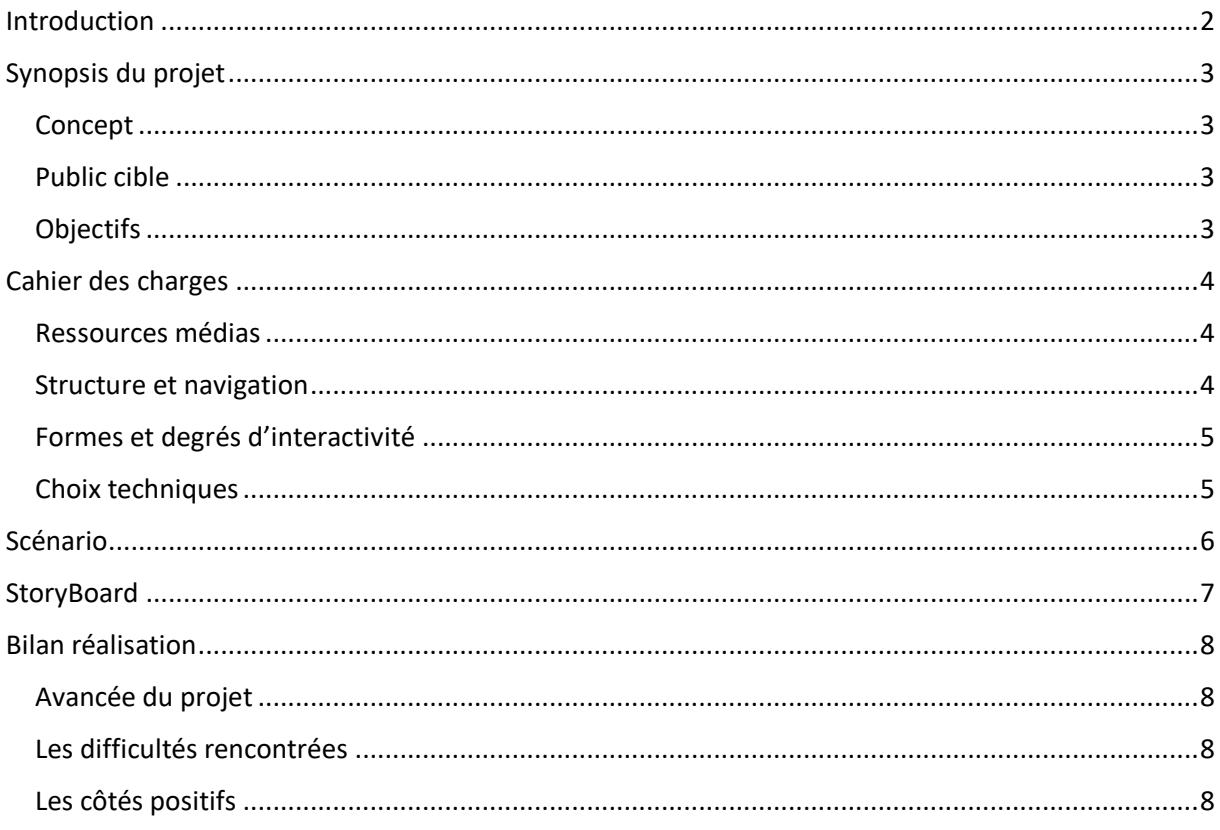

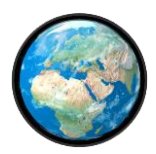

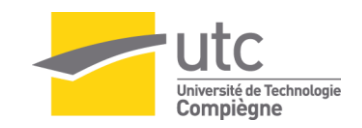

# Introduction

<span id="page-2-0"></span>Dans le cadre de SI28, nous avons réalisé un projet dans le but de travailler sur les nouvelles écritures numériques. Ce projet devait remplir plusieurs objectifs tels que l'interactivité, l'utilisation de nouveau médias, etc...

C'est pour cela que nous nous sommes lancés dans la réalisation du projet WonderEarth. Vous trouverez dans la suite du rapport notre cheminement de pensée pour ensuite arriver à la réalisation technique.

Les sources du projet sont disponibles dans un dossier externe.

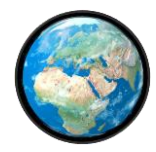

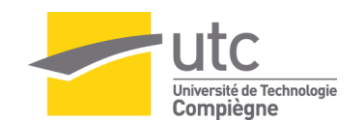

# Synopsis du projet

#### <span id="page-3-1"></span><span id="page-3-0"></span>Concept

Aujourd'hui, il semble inévitable que les livres scolaires physiques vont laisser leur place au support numérique. Cependant, de nombreuses personnes se questionnent sur l'apport du numérique face aux livres classiques et avancent des arguments convaincants. En effet, le simple fait de numériser un livre ne rend pas son contenu adapté à la lecture sur écran et ne le rend pas interactif. Or, l'intérêt du numérique est sa capacité d'interaction avec son utilisateur. C'est pourquoi, sans toucher au contenu pédagogique, il faut repenser la forme sous laquelle est présenté le savoir, repenser les façons d'apprendre.

Le concept rattaché à notre projet est de permettre à l'utilisateur d'appréhender l'histoire d'une nouvelle façon via une présentation différente. En effet, l'histoire ne serait pas représentée sur une frise chronologique comme dans les livres d'histoire mais sur un globe 3D que nous pourrions faire évoluer selon l'axe du temps. Ainsi les évènements apparaitraient comme points d'intérêt sur le globe et seraient donc localisés sur le globe. Cette proposition permet à l'utilisateur de s'affranchir de la dimension chronologique de l'histoire pour s'appuyer sur une dimension géographique. Ainsi l'utilisateur est libre de se déplacer dans le temps pour accéder aux différents évènements qui ont marqué notre planète. Chaque point d'intérêt sera associé à une petite fiche récapitulative présentant les éléments les plus importants de l'évènement en question. Cela permettra à l'utilisateur d'en apprendre plus sur les points d'intérêts qui l'intéressent.

#### <span id="page-3-2"></span>Public cible

De par son aspect pédagogique, notre projet sera surtout utile aux élèves de collège qui ne sont pas réceptifs à l'apprentissage classique de l'histoire. Il ne reste cependant pas moins ouvert à toute population, en premier temps francophone, qui souhaite apprendre d'une autre façon qu'en se plongeant dans un livre statique.

Puisque ce projet se destine à être utiliser dans les classes, il cible aussi le personnel enseignant qui pourra alors s'en servir comme outil pédagogique.

Tous les utilisateurs auront accès à la même présentation disponible sur le site web. Cependant, nous nous concentrerons principalement sur un public de type collégiens.

#### <span id="page-3-3"></span>**Objectifs**

Le support de notre projet est le web, par conséquent l'utilisateur doit pouvoir retrouver les repères classiques qui lui permettront de naviguer simplement et de se concentrer uniquement sur le contenu. Surtout, il est important de laisser l'utilisateur libre de naviguer dans l'histoire pour qu'il puisse luimême faire les connections entre les événements historiques. Sa curiosité l'amènera à découvrir l'histoire.

Finalement l'objectif principal est le suivant : l'utilisateur doit repartir en ayant appris et retenu un élément historique ou plus.

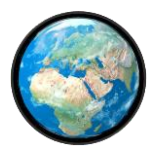

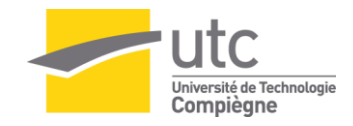

# Cahier des charges

#### <span id="page-4-1"></span><span id="page-4-0"></span>Ressources médias

Grâce au support web, nous pourrons apporter une pluralité de contenu multimédia :

- Représentation en trois dimensions de la planète terre,
	- o Permettre une vue globale,
	- o Permettre une interaction simplifiée,
	- o Construit à partir de langages informatiques,
- Musique appropriée au monument sélectionné,
	- o Rendre l'apprentissage par l'association d'idée,
	- o Musiques libres de droit,
- Photos des monuments correctement choisies,
	- o Les images seront référencées sur un site d'accès libre du type Wikipédia,
- Un contenu pédagogique,
	- o Basé sur un livre d'histoire du collège et/ou sites web.

#### <span id="page-4-2"></span>Structure et navigation

La structure du site sera la suivante : Une zone principale prendra les trois quarts de l'écran (2). C'est dans cette zone que l'on pourra manipuler la Terre. C'est cet objet qui permettra la navigation immersive.

Les points d'intérêts cliquables apparaitront sur la terre. Au clic, des informations concernant le monument s'afficheront dans la seconde zone (2). Cette zone prendra tout l'écran aux choix de l'utilisateur (3). Il pourra revenir à la configuration initiale si besoin.

Il n'est pas écarté que le site renvoie vers la source de connaissances ou vers d'autres monuments en lien intime.

Une frise chronologique permettra de suivre et modifier l'évolution du temps pour les plus réfractaires à l'exploration.

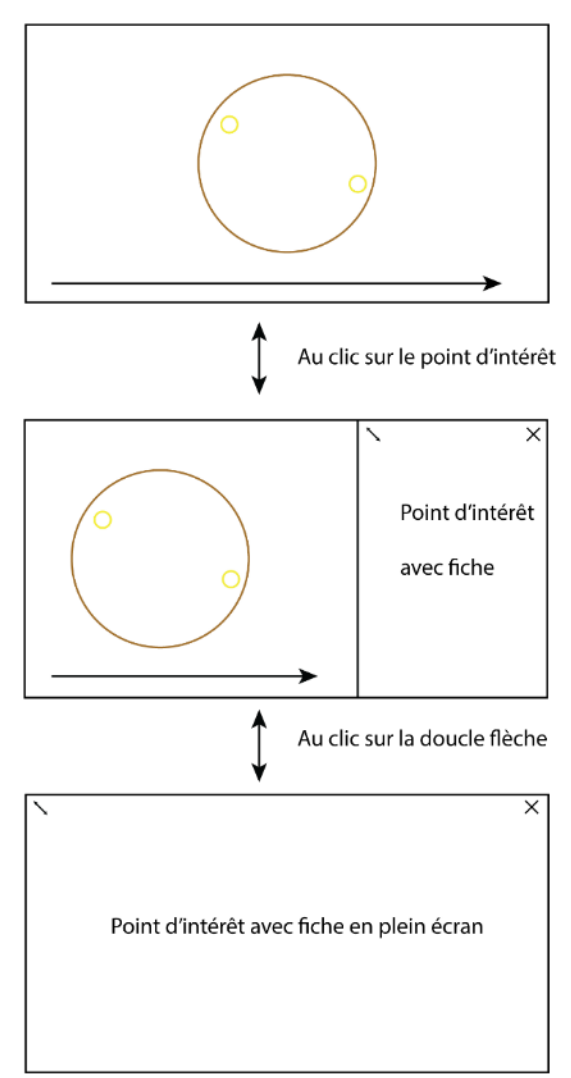

*1Mise en page Générale*

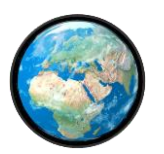

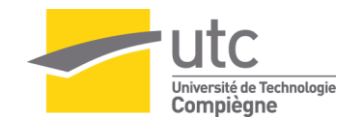

#### <span id="page-5-0"></span>Formes et degrés d'interactivité

De par son concept, l'utilisateur sera amené à manipuler le temps et l'espace pour faire tourner la terre.

Si le temps nous le permet, un nouveau mode entrera en jeu après la manipulation de la terre. En effet, dans ce mode la terre passera en deux dimensions et interrogera l'utilisateur sur la place géographique des monuments.

#### <span id="page-5-1"></span>Choix techniques

Nous utiliserons pour cela les technologies du web, HTML, CSS et javascript et pour la représentation 3D WebGL avec la librairie three.js. Nous aurons donc simplement besoin d'un éditeur de texte et un navigateur internet.

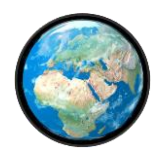

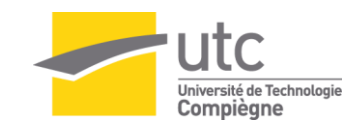

### Scénario

<span id="page-6-0"></span>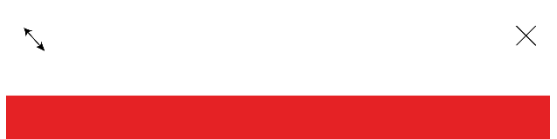

Photo associéé au lieu

### **TITRE**

Merveille N°

Lieu =  $pays + ville + region$ Date de construction/vie Date de découverte contexte de creation histoire du monument / fonction info diverses sur le monument

Lien wikipedia/autre (via button) \*div scrollable

Notre application web ne propose pas d'histoire scénarisée. Les seuls textes qui seront disponibles seront des contenus pédagogiques et des aides à l'utilisateur.

Ces contenus pédagogiques correspondent aux fiches descriptives des différentes merveilles du monde. Pour guider l'utilisateur lors de sa première visite, une fenêtre lui expliquera comment manipuler les différents éléments du site, quelles sont les possibilités de navigation. Cette aide sera disponible à tout moment en cliquant sur le point d'interrogation. En revanche, nous nous efforcerons d'utiliser des icones prédictives et une navigation des plus intuitives.

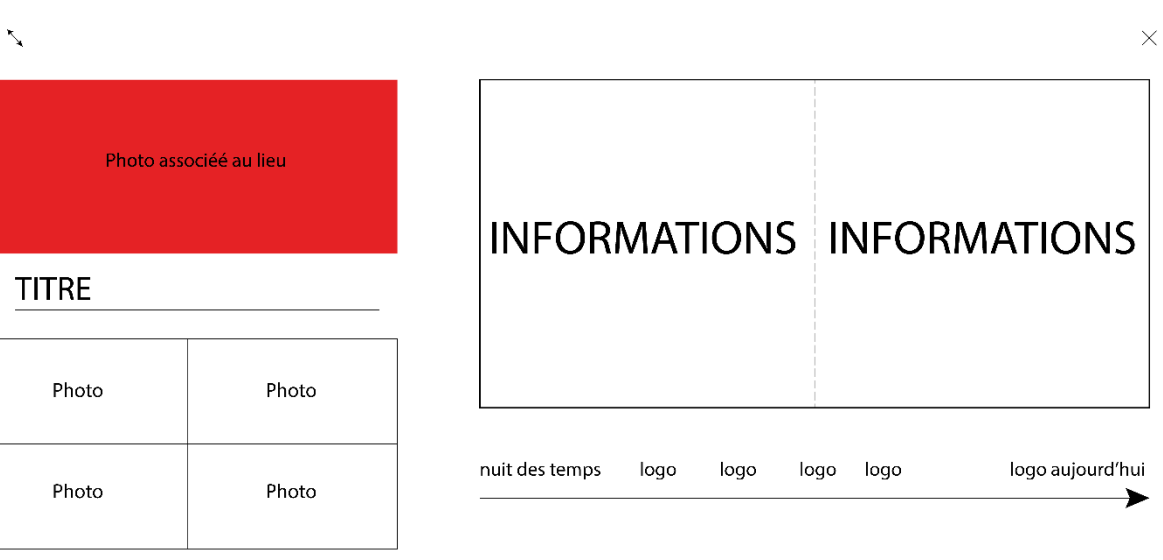

*3 : Mise en page Fiche étendue*

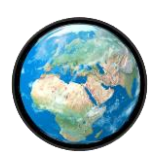

*<sup>2</sup> : Mise en page fiche réduite*

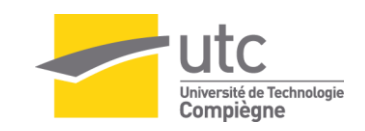

# **StoryBoard**

<span id="page-7-0"></span>Pour contraster avec l'effet trois dimensions présent avec le globe terrestre nous avons souhaité utiliser un graphisme des plus simples et sans relief. Cet aspect graphique est très répandu et ne perturbera pas l'utilisateur. De plus, cela permettra à l'utilisateur de faire la distinction entre les deux zones de l'écran. La partie graphique en trois dimensions qui permet de manipuler le globe et la partie renseignement qui sera plate.

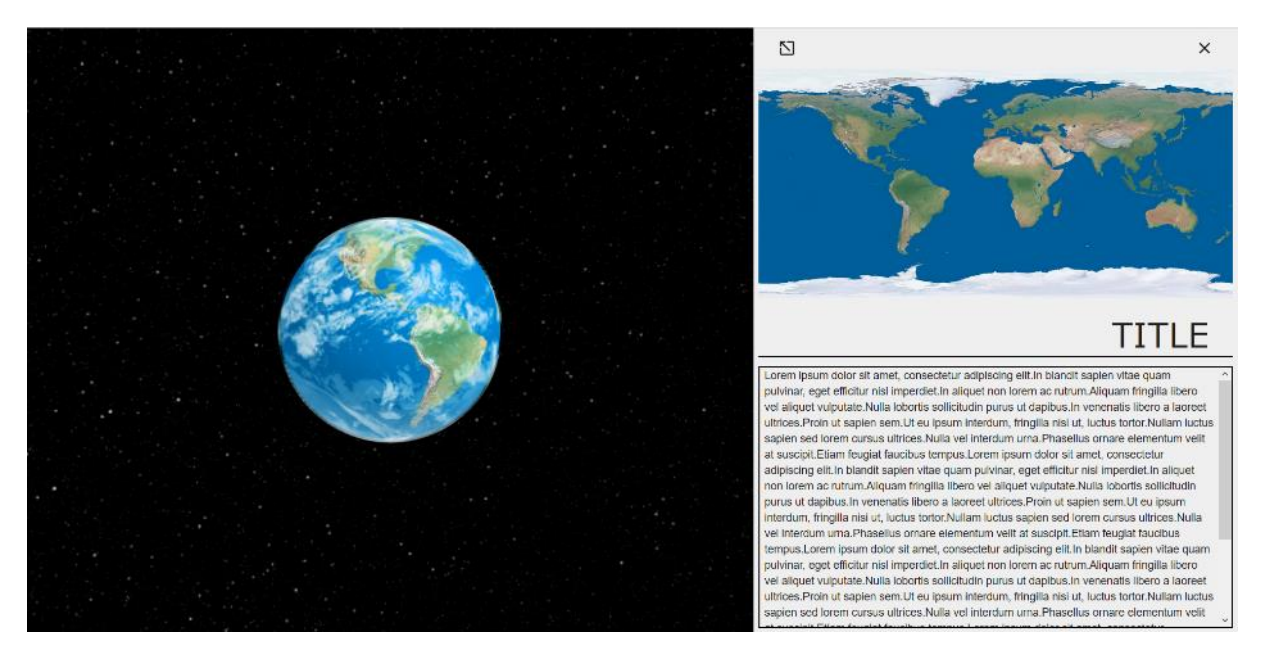

*4 : Premier aperçu*

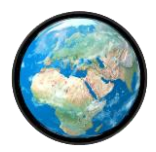

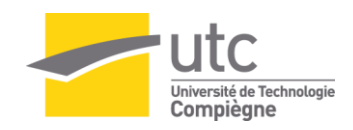

### Bilan réalisation

<span id="page-8-0"></span>Il est temps de clôturer la réalisation de ce projet.

#### <span id="page-8-1"></span>Avancée du projet

Si nous n'avons pas réussi à réaliser la frise chronologique interactive, nous avons réalisé l'ensemble des fonctionnalités présentées dans le synopsis et le cahier des charges.

Nous avons pu aussi obtenir un avis très précieux des étudiants présents dans notre TD. En conséquence, nous avons ajouté les éléments qui leur semblaient judicieux d'ajouter tels que le curseur qui se modifie en fonction des actions disponibles, l'ajout d'une ambiance sonore et la possibilité de la fiche descriptive au clic en dehors de la zone de la fiche.

Nous avons aussi de ne conserver que la frise chronologique dans la fiche étendue. En effet, la frise placée sur la zone manipulable de la Terre perturbe l'utilisateur. De même, nous avons abandonné l'idée du bouton d'aide toujours accessible car il pollue la navigation et n'apporte pas de plus-value significative.

#### <span id="page-8-2"></span>Les difficultés rencontrées

Si nous n'avons pas rencontré de problèmes particuliers pour réaliser la Terre, nous avons eu beaucoup de mal à ajouter les points d'intérêts cliquables et leur associer une action particulière.

#### <span id="page-8-3"></span>Les côtés positifs

Nous sommes très fiers du rendu de la planète en trois dimensions et la facilité de manipulation de celle-ci. De plus le site est facilement utilisable grâce aux nombreux indices visuels. De plus, la fiche descriptive que l'on peut agrandir s'adapte à l'écran de l'utilisateur.

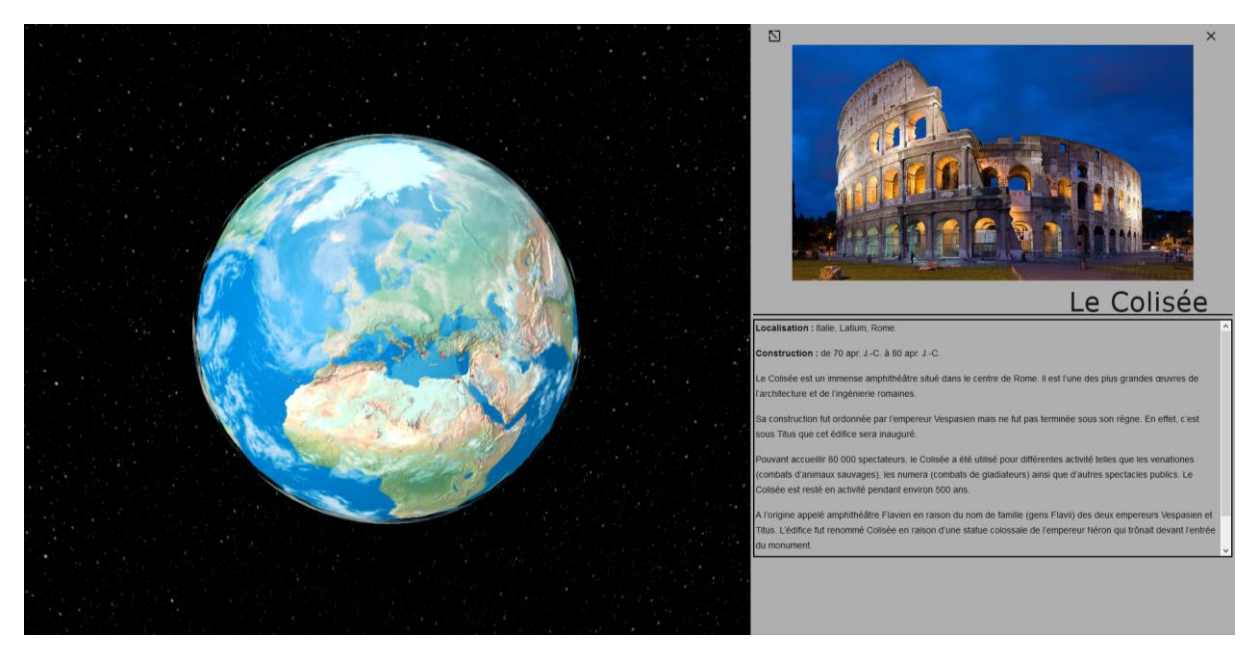

*5 : Projet Final*

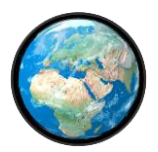